# **DP-420**<sup>Q&As</sup>

Designing and Implementing Cloud-Native Applications Using Microsoft Azure Cosmos DB

### Pass Microsoft DP-420 Exam with 100% Guarantee

Free Download Real Questions & Answers **PDF** and **VCE** file from:

https://www.leads4pass.com/dp-420.html

100% Passing Guarantee 100% Money Back Assurance

Following Questions and Answers are all new published by Microsoft
Official Exam Center

- Instant Download After Purchase
- 100% Money Back Guarantee
- 365 Days Free Update
- 800,000+ Satisfied Customers

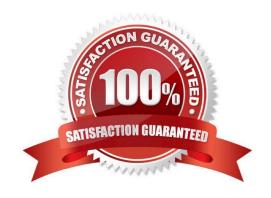

## Leads4Pass

### https://www.leads4pass.com/dp-420.html

2024 Latest leads4pass DP-420 PDF and VCE dumps Download

#### **QUESTION 1**

You plan to create an Azure Cosmos DB Core (SQL) API account that will use customer-managed keys stored in Azure Key Vault.

You need to configure an access policy in Key Vault to allow Azure Cosmos DB access to the keys.

Which three permissions should you enable in the access policy? Each correct answer presents part of the solution.

NOTE: Each correct selection is worth one point.

- A. Wrap Key
- B. Get
- C. List
- D. Update
- E. Sign
- F. Verify
- G. Unwrap Key

Correct Answer: ABG

To Configure customer-managed keys for your Azure Cosmos account with Azure Key Vault:

Add an access policy to your Azure Key Vault instance:

1.

From the Azure portal, go to the Azure Key Vault instance that you plan to use to host your encryption keys. Select Access Policies from the left menu:

2.

Select + Add Access Policy.

3.

Under the Key permissions drop-down menu, select Get, Unwrap Key, and Wrap Key permissions:

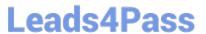

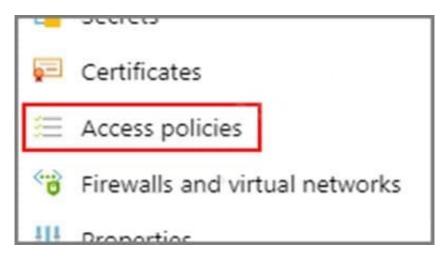

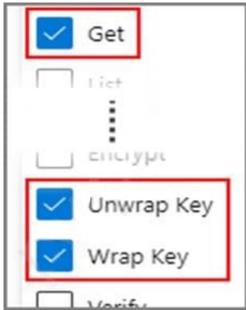

Reference: https://docs.microsoft.com/en-us/azure/cosmos-db/how-to-setup-cmk

#### **QUESTION 2**

#### **HOTSPOT**

You have an Azure Cosmos DB Core (SQL) API account named account1 that has the disableKeyBasedMetadataWriteAccessproperty enabled.

You are developing an app named App1 that will be used by a user named DevUser1 to create containers in account1. DevUser1 has a non-privileged user account in the Azure Active Directory (Azure AD) tenant.

You need to ensure that DevUser1 can use App1 to create containers in account1.

What should you do? To answer, select the appropriate options in the answer area.

NOTE: Each correct selection is worth one point.

Hot Area:

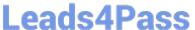

#### **Answer Area**

Grant permissions to create containers by using: Account keys Resource tokens Role-based access control (RBAC) v Create containers by using the: Azure AD Graph API Azure Resource Manager API

SQL (Core) API

Correct Answer:

#### **Answer Area**

Grant permissions to create containers by using: Account keys Resource tokens Role-based access control (RBAC) Create containers by using the: Azure AD Graph API Azure Resource Manager API SQL (Core) API

Box 1: Resource tokens

Resource tokens provide access to the application resources within a database. Resource tokens:

Provide access to specific containers, partition keys, documents, attachments, stored procedures, triggers, and UDFs.

Box 2: Azure Resource Manager API

You can use Azure Resource Manager to help deploy and manage your Azure Cosmos DB accounts, databases, and containers.

Incorrect Answers:

The Microsoft Graph API is a RESTful web API that enables you to access Microsoft Cloud service resources.

Reference:

https://docs.microsoft.com/en-us/azure/cosmos-db/secure-access-to-data

https://docs.microsoft.com/en-us/rest/api/resources/

## Leads4Pass

#### https://www.leads4pass.com/dp-420.html

2024 Latest leads4pass DP-420 PDF and VCE dumps Download

#### **QUESTION 3**

You have an Azure Cosmos DB Core (SQL) API account named account1 that uses autoscale throughput.

You need to run an Azure function when the normalized request units per second for a container in account1 exceeds a specific value.

Solution: You configure Azure Event Grid to send events to the function by using an Event Grid trigger in the function.

Does this meet the goal?

A. Yes

B. No

Correct Answer: B

**Explanation:** 

Instead configure an Azure Monitor alert to trigger the function.

You can set up alerts from the Azure Cosmos DB pane or the Azure Monitor service in the Azure portal.

Reference:

https://docs.microsoft.com/en-us/azure/cosmos-db/create-alerts

#### **QUESTION 4**

Note: This question is part of a series of questions that present the same scenario. Each question in the series contains a unique solution that might meet the stated goals. Some question sets might have more than one correct solution, while others might not have a correct solution.

After you answer a question in this section, you will NOT be able to return to it. As a result1 these questions will not appear in the review screen.

You have a database in an Azure Cosmos DB for NoSQL account that is configured for multi-region writes.

You need to use the Azure Cosmos OB SDK to implement the conflict resolution policy for a container. The solution must ensure that any conflicts are sent to the conflicts feed.

Solution: You set ConflictResolutionMode to Laswriterwins and you use the default settings for the policy.

Does this meet the goal?

A. Yes

B. No

Correct Answer: A

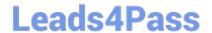

https://www.leads4pass.com/dp-420.html 2024 Latest leads4pass DP-420 PDF and VCE dumps Download

#### **QUESTION 5**

#### **HOTSPOT**

You have a database named telemetry in an Azure Cosmos DB Core (SQL) API account that stores IoT data. The database contains two containers named readings and devices.

| Documents in readings have the following structure.                                              |
|--------------------------------------------------------------------------------------------------|
| 1.                                                                                               |
| id                                                                                               |
| 2.                                                                                               |
| deviceid                                                                                         |
| 3.                                                                                               |
| timestamp                                                                                        |
| 4.                                                                                               |
| ownerid                                                                                          |
| 5.                                                                                               |
| measures (array)                                                                                 |
| -type                                                                                            |
| -value                                                                                           |
| -metricid                                                                                        |
| Documents in devices have the following structure.                                               |
| id deviceid owner                                                                                |
| - ownerid                                                                                        |
| -emailaddress                                                                                    |
| -name brand model                                                                                |
| For each of the following statements, select Yes if the statement is true. Otherwise, select No. |
| NOTE: Each correct selection is worth one point.                                                 |
| Hot Area:                                                                                        |
|                                                                                                  |

https://www.leads4pass.com/dp-420.html 2024 Latest leads4pass DP-420 PDF and VCE dumps Download

### **Answer Area**

| Statements                                                                                                   | Yes | No |
|----------------------------------------------------------------------------------------------------|-----|----|
| To return for all devices owned by a specific emailaddress, multiple queries must be performed               | 0   | 0  |
| To return deviceid, ownerid, timestamp, and value for a specific metricid, a join must be performed          | 0   | 0  |
| To return deviceid, ownerid, emailaddress, and model, a join must be performed                               | 0   | 0  |
| Correct Answer:                                                                                              |     |    |
| Answer Area                                                                                                  |     |    |
| Statements                                                                                                   | Yes | No |
| To return for all devices owned by a specific <code>emailaddress</code> , multiple queries must be performed | 0   | 0  |
| To return deviceid, ownerid, timestamp, and value for a specific metricid, a join must be performed          | 0   | 0  |
| To return deviceid, ownerid, emailaddress, and model, a join must be performed                               | 0   | 0  |
| Box 1: Yes                                                                                                   |     |    |
| Need to join readings and devices.                                                                           |     |    |
| Box 2: No                                                                                                    |     |    |
| Only readings is required. All required fields are in readings.                                              |     |    |
| Box 3: No                                                                                                    |     |    |
| Only devices is required. All required fields are in devices.                                                |     |    |

#### **QUESTION 6**

#### **HOTSPOT**

You have an Azure Cosmos DB Core (SQL) API account used by an application named App1.

You open the Insights pane for the account and see the following chart.

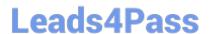

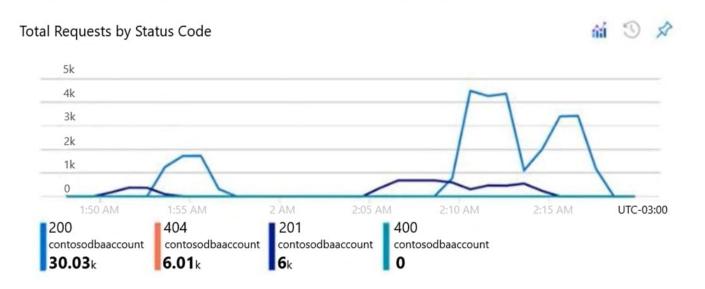

Use the drop-down menus to select the answer choice that answers each question based on the information presented in the graphic.

NOTE: Each correct selection is worth one point.

Hot Area:

#### **Answer Area**

The HTTP 404 status code is caused by [answer choice]

There are [answer choice] successful resource creations in the account during the time period of the chart

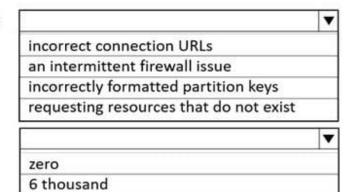

6.01 thousand 30.03 thousand 36.03 thousand

Correct Answer:

36.03 thousand

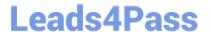

#### Answer Area

The HTTP 404 status code is caused by [answer choice]

There are [answer choice] successful resource creations in the account during the time period of the chart

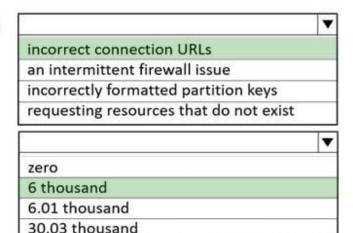

Box 1: incorrect connection URLs

400 Bad Request: Returned when there is an error in the request URI, headers, or body. The response body will contain an error message explaining what the specific problem is.

The HyperText Transfer Protocol (HTTP) 400 Bad Request response status code indicates that the server cannot or will not process the request due to something that is perceived to be a client error (for example, malformed request syntax,

invalid request message framing, or deceptive request routing).

Box 2: 6 thousand

201 Created: Success on PUT or POST. Object created or updated successfully.

Note:

200 OK: Success on GET, PUT, or POST. Returned for a successful response.

404 Not Found: Returned when a resource does not exist on the server. If you are managing or querying an index, check the syntax and verify the index name is specified correctly.

Reference:

https://docs.microsoft.com/en-us/rest/api/searchservice/http-status-codes

#### **QUESTION 7**

You have a container named container1 in an Azure Cosmos DB Core (SQL) API account.

You need to provide a user named User1 with the ability to insert items into container1 by using role-based access control (RBAC). The solution must use the principle of least privilege.

Which roles should you assign to User1?

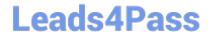

2024 Latest leads4pass DP-420 PDF and VCE dumps Download

- A. CosmosDB Operator only
- B. DocumentDB Account Contributor and Cosmos DB Built-in Data Contributor
- C. DocumentDB Account Contributor only
- D. Cosmos DB Built-in Data Contributor only

Correct Answer: A

Cosmos DB Operator: Can provision Azure Cosmos accounts, databases, and containers. Cannot access any data or use Data Explorer. Incorrect Answers:

- B: DocumentDB Account Contributor can manage Azure Cosmos DB accounts. Azure Cosmos DB is formerly known as DocumentDB.
- C: DocumentDB Account Contributor: Can manage Azure Cosmos DB accounts.

Reference: https://docs.microsoft.com/en-us/azure/cosmos-db/role-based-access-control

#### **QUESTION 8**

You need to identify which connectivity mode to use when implementing App2. The solution must support the planned changes and meet the business requirements. Which connectivity mode should you identify?

- A. Direct mode over HTTPS
- B. Gateway mode (using HTTPS)
- C. Direct mode over TCP

Correct Answer: C

Scenario: Develop an app named App2 that will run from the retail stores and query the data in account2. App2 must be limited to a single DNS endpoint when accessing account2.

By using Azure Private Link, you can connect to an Azure Cosmos account via a private endpoint. The private endpoint is a set of private IP addresses in a subnet within your virtual network.

When you\\'re using Private Link with an Azure Cosmos account through a direct mode connection, you can use only the TCP protocol. The HTTP protocol is not currently supported.

Reference:

https://docs.microsoft.com/en-us/azure/cosmos-db/how-to-configure-private-endpoints

#### **QUESTION 9**

You have a container named container1 in an Azure Cosmos DB Core (SQL) API account. Upserts of items in container1 occur every three seconds.

You have an Azure Functions app named function1 that is supposed to run whenever items are inserted or replaced in container1.

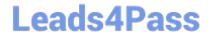

2024 Latest leads4pass DP-420 PDF and VCE dumps Download

You discover that function1 runs, but not on every upsert.

You need to ensure that function1 processes each upsert within one second of the upsert.

Which property should you change in the Function.json file of function1?

- A. checkpointInterval
- B. leaseCollectionsThroughput
- C. maxItemsPerInvocation
- D. feedPollDelay

Correct Answer: D

With an upsert operation we can either insert or update an existing record at the same time.

FeedPollDelay: The time (in milliseconds) for the delay between polling a partition for new changes on the feed, after all current changes are drained. Default is 5,000 milliseconds, or 5 seconds.

Incorrect Answers:

A: checkpointInterval: When set, it defines, in milliseconds, the interval between lease checkpoints. Default is always after each Function call.

C: maxItemsPerInvocation: When set, this property sets the maximum number of items received per Function call. If operations in the monitored collection are performed through stored procedures, transaction scope is preserved when reading items from the change feed. As a result, the number of items received could be higher than the specified value so that the items changed by the same transaction are returned as part of one atomic batch.

Reference: https://docs.microsoft.com/en-us/azure/azure-functions/functions-bindings-cosmosdb-v2-trigger

#### **QUESTION 10**

You need to provide a solution for the Azure Functions notifications following updates to con-product. The solution must meet the business requirements and the product catalog requirements. Which two actions should you perform? Each correct answer presents part of the solution. NOTE: Each correct selection is worth one point.

- A. Configure the trigger for each function to use a different leaseCollectionPrefix
- B. Configure the trigger for each function to use the same leaseCollectionName
- C. Configure the trigger for each function to use a different leaseCollectionName
- D. Configure the trigger for each function to use the same leaseCollectionPrefix

Correct Answer: AB

leaseCollectionPrefix: when set, the value is added as a prefix to the leases created in the Lease collection for this Function. Using a prefix allows two separate Azure Functions to share the same Lease collection by using different prefixes.

Scenario: Use Azure Functions to send notifications about product updates to different recipients.

2024 Latest leads4pass DP-420 PDF and VCE dumps Download

Trigger the execution of two Azure functions following every update to any document in the con-product container.

Reference:

https://docs.microsoft.com/en-us/azure/azure-functions/functions-bindings-cosmosdb-v2-trigger

#### **QUESTION 11**

#### **HOTSPOT**

You configure Azure Cognitive Search to index a container in an Azure Cosmos DB Core (SQL) API account as shown in the following exhibit.

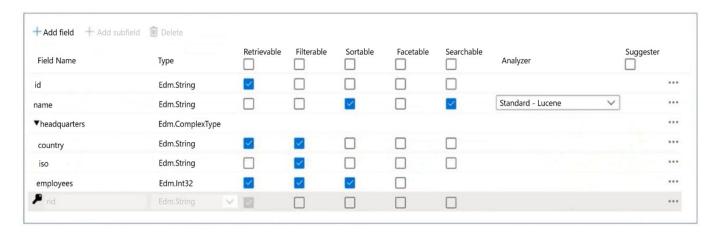

Use the drop-down menus to select the answer choice that completes each statement based on the information presented in the graphic.

NOTE: Each correct selection is worth one point.

Hot Area:

#### **Answer Area**

The [answer choice] field is limited to exact match comparisons

country
id
name

The [answer choice] field is hidden form the search results

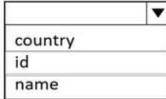

Correct Answer:

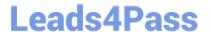

#### **Answer Area**

The [answer choice] field is limited to exact match comparisons

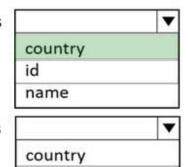

id

name

The [answer choice] field is hidden form the search results

Box 1: country

The country field is filterable.

Note: filterable: Indicates whether to enable the field to be referenced in \$filter queries. Filterable differs from searchable in how strings are handled. Fields of type Edm.String or Collection(Edm.String) that are filterable do not undergo lexical

analysis, so comparisons are for exact matches only.

Box 2: name

The name field is not Retrievable.

Retrievable: Indicates whether the field can be returned in a search result. Set this attribute to false if you want to use a field (for example, margin) as a filter, sorting, or scoring mechanism but do not want the field to be visible to the end user.

Note: searchable: Indicates whether the field is full-text searchable and can be referenced in search queries.

Reference:

https://docs.microsoft.com/en-us/rest/api/searchservice/create-index

#### **QUESTION 12**

You need to implement a solution to meet the product catalog requirements. What should you do to implement the conflict resolution policy.

- A. Remove frequently changed field from the index policy of the con-product container.
- B. Disable indexing on all fields in the index policy of the con-product container.
- C. Set the default consistency level for account1 to eventual.
- D. Create a new container and migrate the product catalog data to the new container.

Correct Answer: D

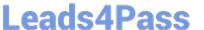

#### **QUESTION 13**

You have a database named db1in an Azure Cosmos DB for NoSQL account named account 1.

You need to write JSON data to db1 by using Azure Stream Analytics. The solution must minimize costs.

Which should you do before you can use db1 as an output of Stream Analytics?

- A. in account, add a private endpoint.
- B. In db1, create containers that have a custom indexing policy and analytical store disabled.
- C. In account, enable a dedicated gateway.
- D. In db1, create containers that have an automatic indexing policy and analytical store enabled.

Correct Answer: A

#### **QUESTION 14**

You plan to create an operational system that will store data in an Azure Cosmos OB \\'or NoSQL account. You need to configure the account to meet the following requirements:

1.

Support Spar\* queries.

2.

Support the analysis of data from the last six months.

3.

Only pay for analytical compute when running queries.

Which three actions should you perform?

Each correct answer presents part of the solution. NOTE Each correct selection is worth one point.

- A. Create an Azure Synapse linked service.
- B. Create a container and set the time to live to six months.
- C. Create a container and set the analytical property to six months.
- D. Create an Azure Synapse pipeline.
- E. Create an Azure Databanks notebook.
- F. Enable Azure Synapse Link for the account

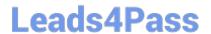

Correct Answer: CEF

#### **QUESTION 15**

**HOTSPOT** 

You have a container named container1 in an Azure Cosmos DB Core (SQL) API account. The container1 container has 120 GB of data.

The following is a sample of a document in container1.

```
{
  "customerId": "5425",
  "orderId": "9d7816e6-f401-42ba-ad05-0e03de35c0b8",
  "orderDate": "2019-05-03",
  "orderDetails" : []
}
```

The orderldproperty is used as the partition key.

For each of the following statements, select Yes if the statement is true. Otherwise, select No.

NOTE: Each correct selection is worth one point.

Hot Area:

#### **Answer Area**

| Statements                                                                                                    | Yes        | No      |
|----------------------------------------------------------------------------------------------------|------------|---------|
| If you run the following query, the query will run as a cross-partition query                                         | 0          | 0       |
| SELECT * FROM c<br>where c.orderDate = "2019-05-03"                                                                   |            |         |
| If you run the following query, the query will run as a cross-partition query SELECT * FROM $\ensuremath{\mathtt{C}}$ | 0          | 0       |
| where c.customerId = "5425"  If you run the following query, the query will run as a cross-partition query            | $\bigcirc$ | $\circ$ |
| SELECT * FROM c<br>where c.orderDate = "2019-05-03" and<br>c.orderId = "9d7816e6-f401-42ba-ad05-0e03de35c0b8"         |            | O       |

Correct Answer:

2024 Latest leads4pass DP-420 PDF and VCE dumps Download

#### **Answer Area**

Statements

Yes

If you run the following query, the query will run as a cross-partition query

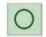

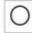

No

SELECT \* FROM c where c.orderDate = "2019-05-03"

If you run the following query, the query will run as a cross-partition query

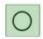

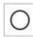

SELECT \* FROM c where c.customerId = "5425"

If you run the following query, the query will run as a cross-partition query

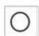

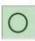

SELECT \* FROM c where c.orderDate = "2019-05-03" and c.orderId = "9d7816e6-f401-42ba-ad05-0e03de35c0b8"

Box 1: Yes

Records with different OrderIDs will match.

Box 2: Yes

Records with different OrderIDs will match.

Box 3: No

Only records with one specific Orderld will match

**DP-420 VCE Dumps** 

DP-420 Study Guide

**DP-420 Braindumps**